### **ЮЖНО-УРАЛЬСКИЙ ГОСУДАРСТВЕННЫЙ УНИВЕРСИТЕТ**

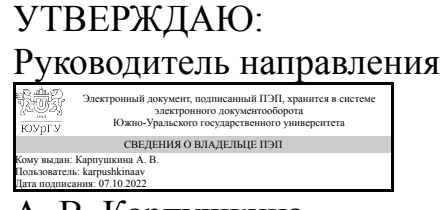

А. В. Карпушкина

### **РАБОЧАЯ ПРОГРАММА**

**дисциплины** 1.О.07 Математика **для направления** 38.03.01 Экономика **уровень** Бакалавриат **форма обучения** очно-заочная **кафедра-разработчик** Современные образовательные технологии

Рабочая программа составлена в соответствии с ФГОС ВО по направлению подготовки 38.03.01 Экономика, утверждённым приказом Минобрнауки от 12.08.2020 № 954

Зав.кафедрой разработчика, к.техн.н., доц.

Разработчик программы, старший преподаватель

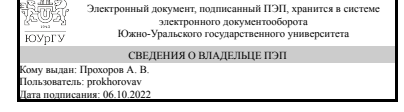

Электронный документ, подписанный ПЭП, хранится в системе электронного документооборота Южно-Уральского государственного университета СВЕДЕНИЯ О ВЛАДЕЛЬЦЕ ПЭП Кому выдан: Чернова Т. С. Пользователь: chernovats Дата подписания: 05.10.2022

А. В. Прохоров

Т. С. Чернова

### **1. Цели и задачи дисциплины**

Формирование у студентов теоретических знаний и практических навыков по применению методов алгебры и геометрии, математического анализа, теории вероятностей, математической статистики, математического моделирования для решения профессиональных задач. Задачи: изучение методов алгебры и геометрии, математического анализа, теории вероятностей, математической статистики для решения экономических задач; изучение основных экономико-математических моделей для постановки и решения профессиональных задач; формирование практических приемов и навыков постановки и решения задач алгебры и геометрии, математического анализа, теории вероятностей, математической статистики, математического моделирования, ориентированных на практическое применение.

### **Краткое содержание дисциплины**

Линейная и векторная алгебра, аналитическая геометрия на плоскости и в пространстве, комплексные числа, элементы линейного программирования. Экономические приложения линейной алгебры и аналитической геометрии. Введение в анализ. Функция. Основные элементарные функции. Их графики и свойства. Предел последовательности. Предел функции. Основные теоремы о пределах. Замечательные пределы. Непрерывность функции и точки разрыва. Производная. Правила дифференцирования. Производные элементарных функций. Правило Лопиталя. Исследование функций при помощи производной и построение их графиков. Применение производной в задачах с экономическим содержанием. Неопределенный интеграл. Метод замены. Метод интегрирования по частям. Определенный интеграл. Методы вычисления определенного интеграла. Геометрические приложения определенного интеграла. Использование понятия определенного интеграла в экономике. Дифференциальные уравнения. Основные понятия. Использование дифференциальных уравнений в экономической динамике. Комбинаторика. Основные понятия теории вероятностей, основные правила и формулы вычисления вероятностей, случайные величины и способы их описания, модели законов распределения вероятностей, статистические методы обработки экспериментальных данных.

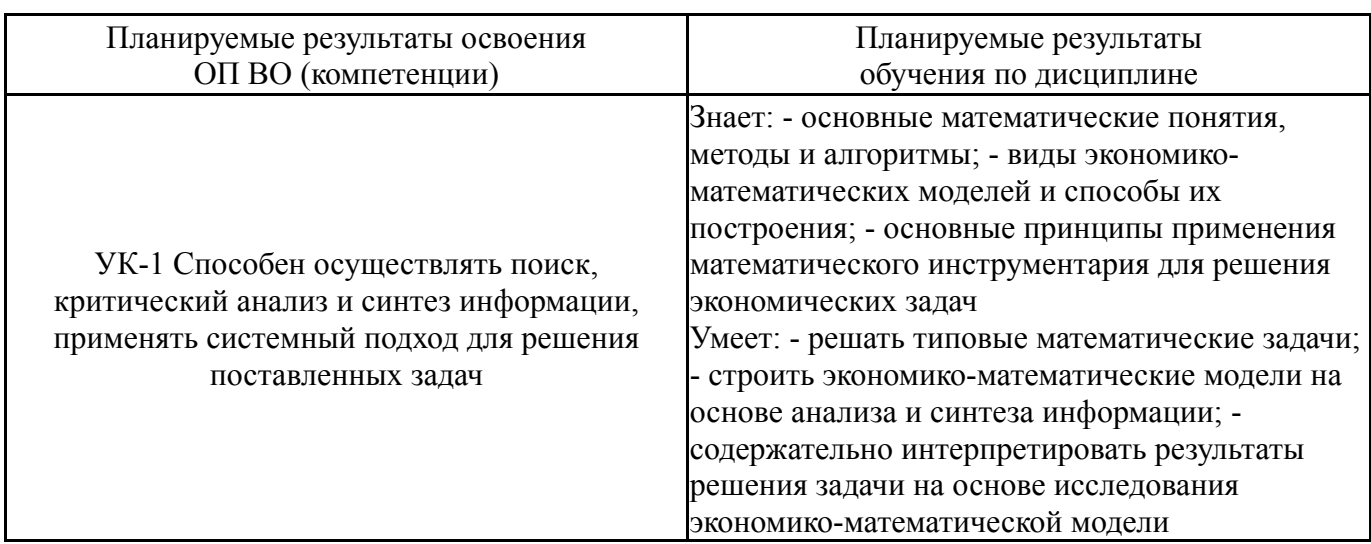

### **2. Компетенции обучающегося, формируемые в результате освоения дисциплины**

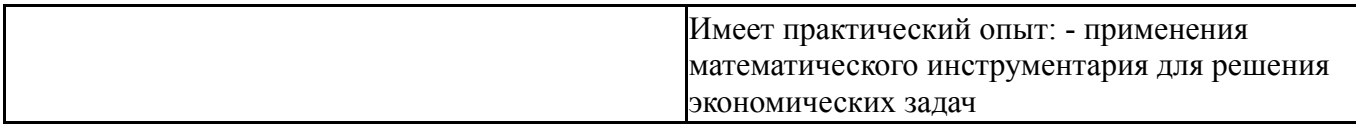

### **3. Место дисциплины в структуре ОП ВО**

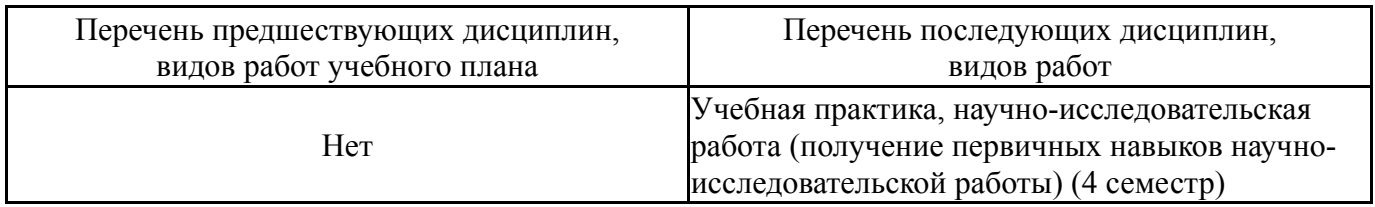

Требования к «входным» знаниям, умениям, навыкам студента, необходимым при освоении данной дисциплины и приобретенным в результате освоения предшествующих дисциплин:

Нет

### **4. Объём и виды учебной работы**

Общая трудоемкость дисциплины составляет 16 з.е., 576 ч., 215,5 ч. контактной работы с применением дистанционных образовательных технологий

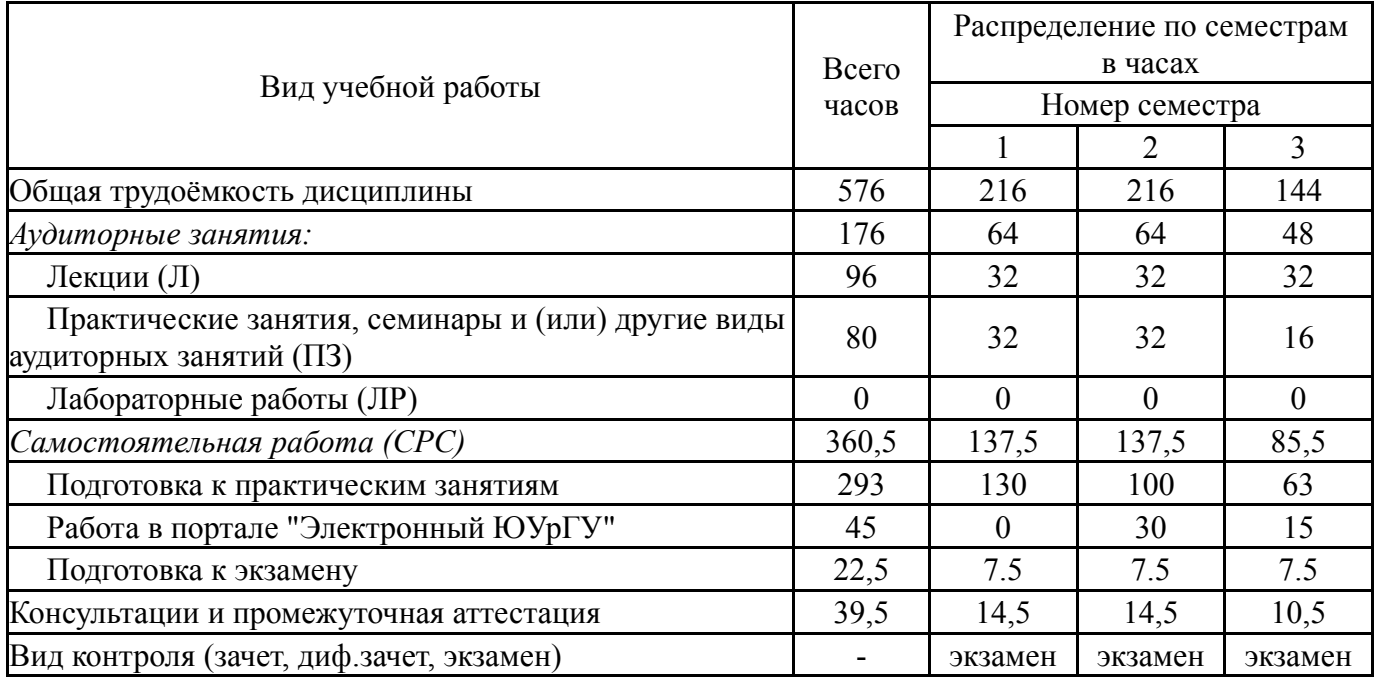

### **5. Содержание дисциплины**

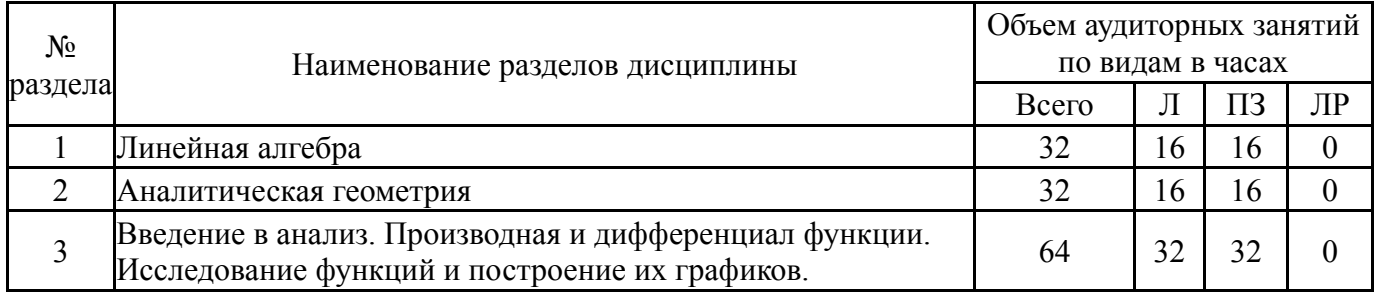

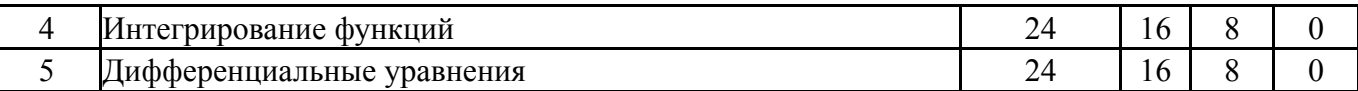

### **5.1. Лекции**

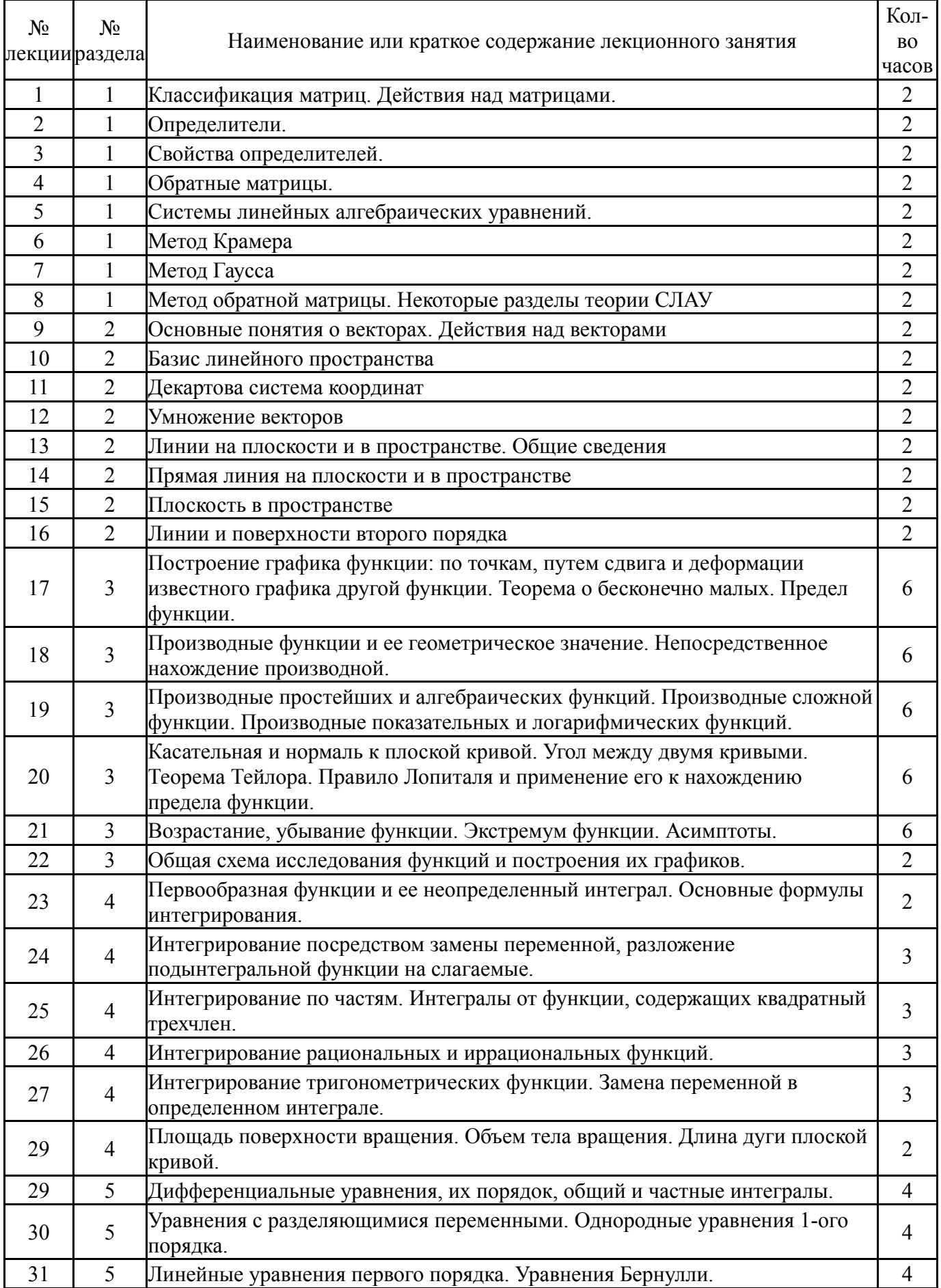

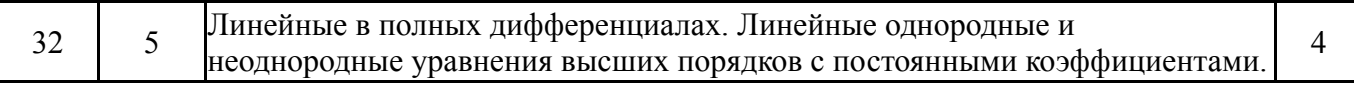

## **5.2. Практические занятия, семинары**

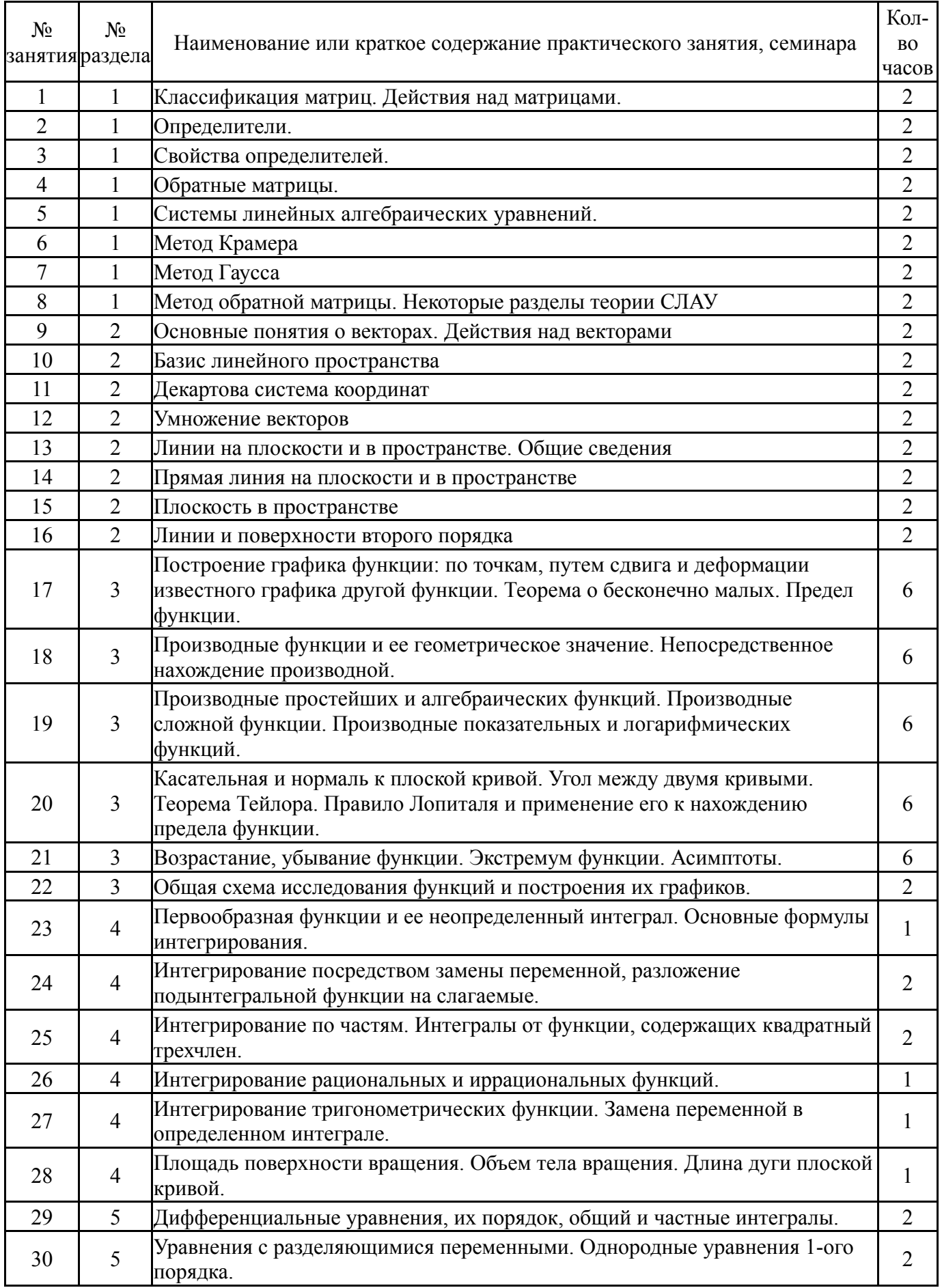

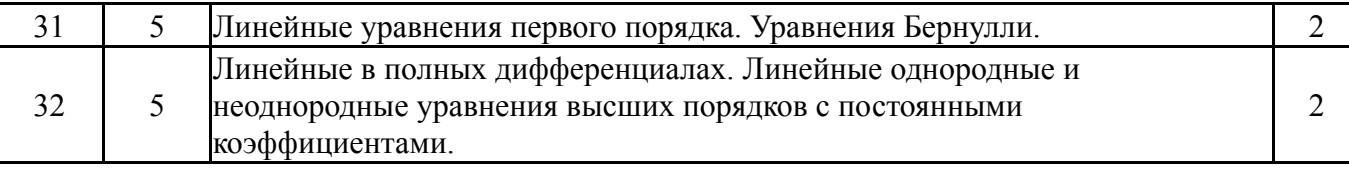

## **5.3. Лабораторные работы**

## Не предусмотрены

## **5.4. Самостоятельная работа студента**

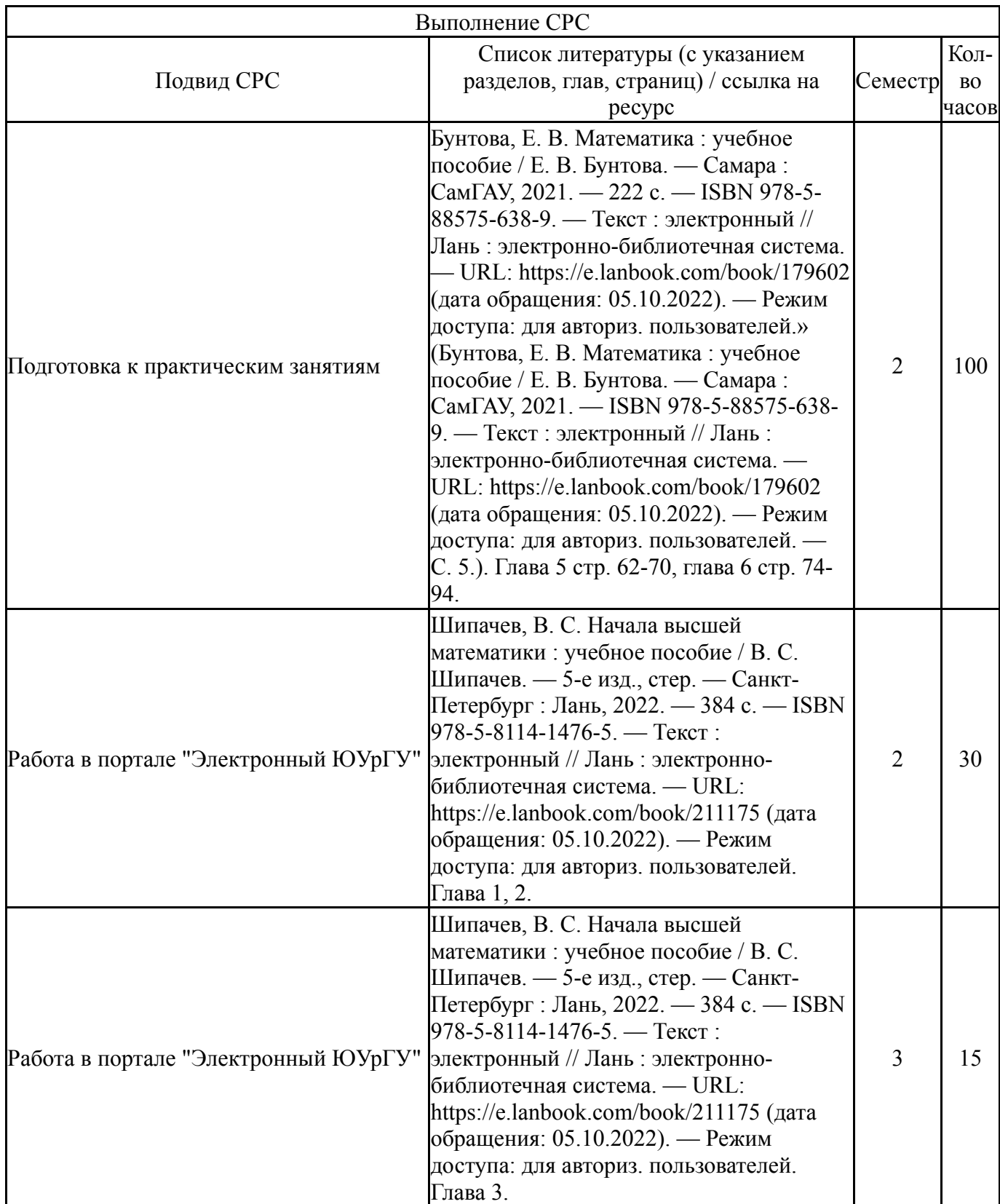

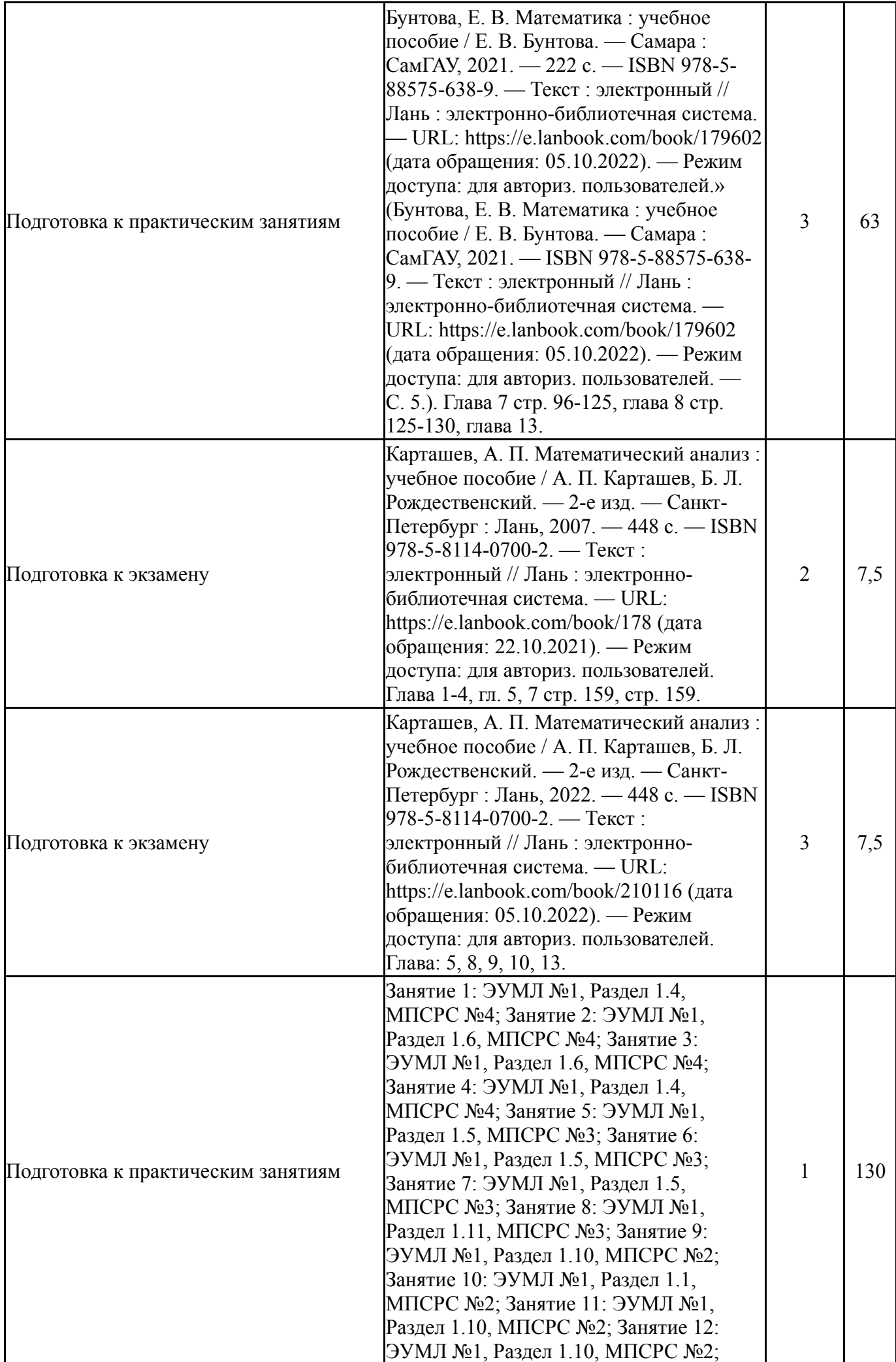

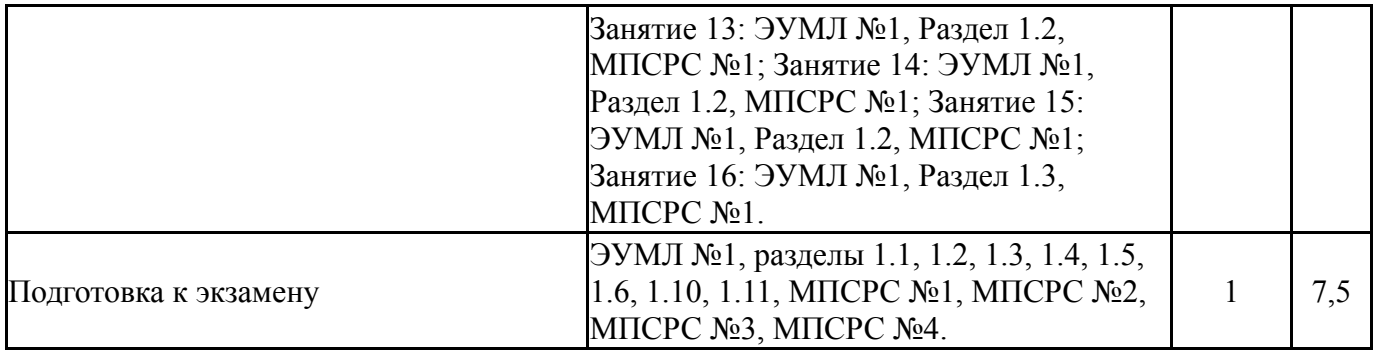

### **6. Фонд оценочных средств для проведения текущего контроля успеваемости, промежуточной аттестации**

Контроль качества освоения образовательной программы осуществляется в соответствии с Положением о балльно-рейтинговой системе оценивания результатов учебной деятельности обучающихся.

### **6.1. Контрольные мероприятия (КМ)**

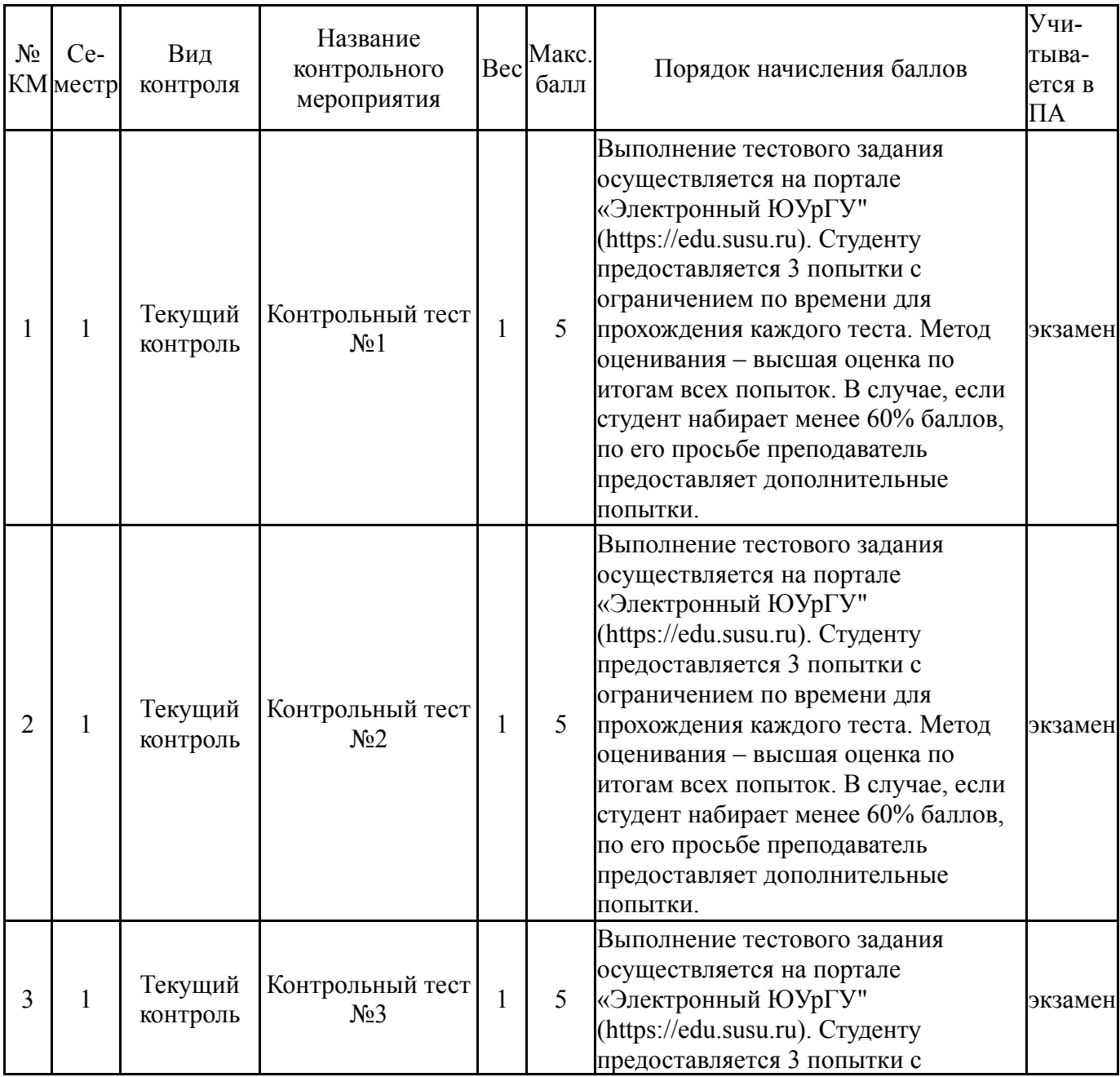

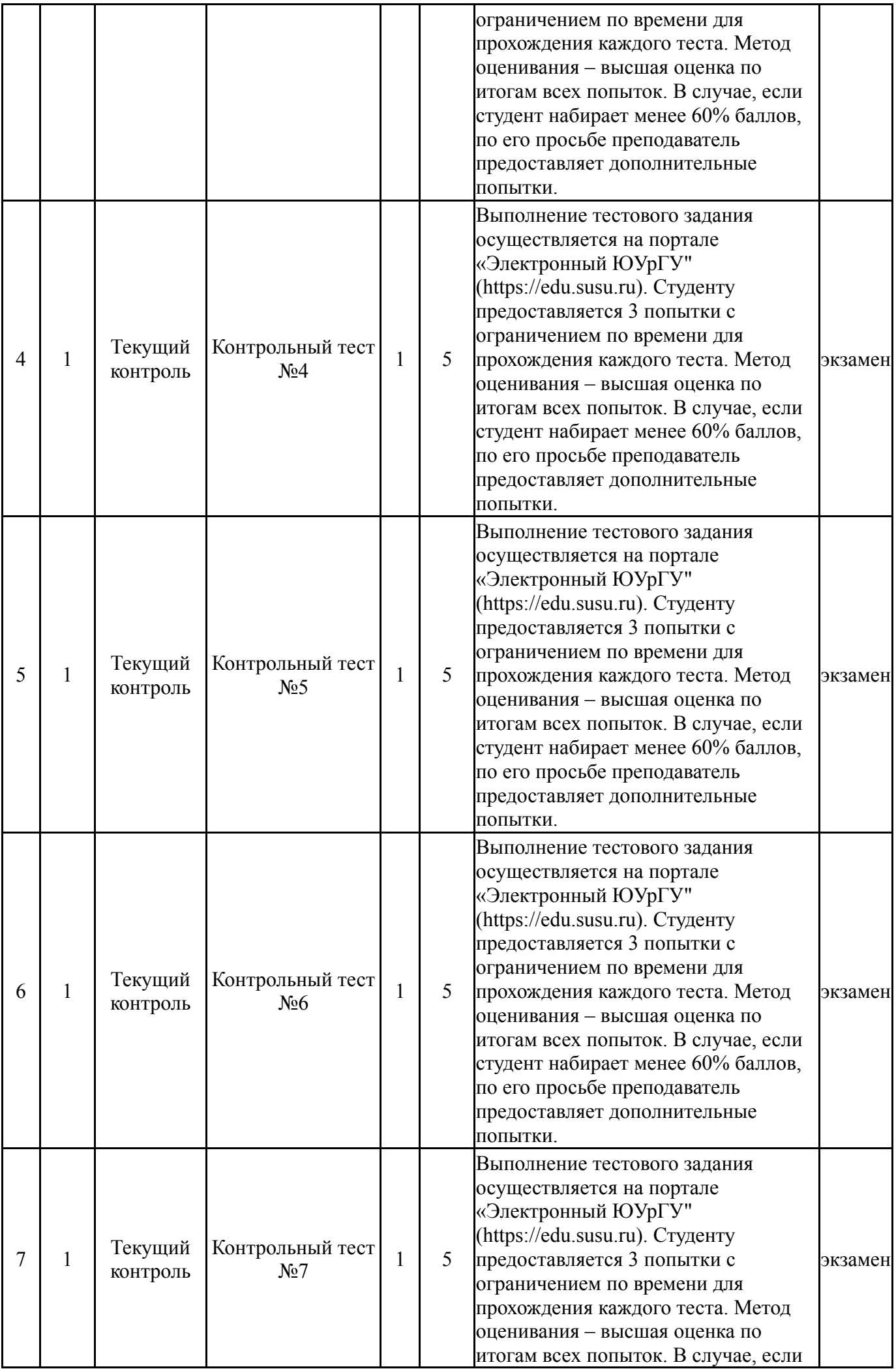

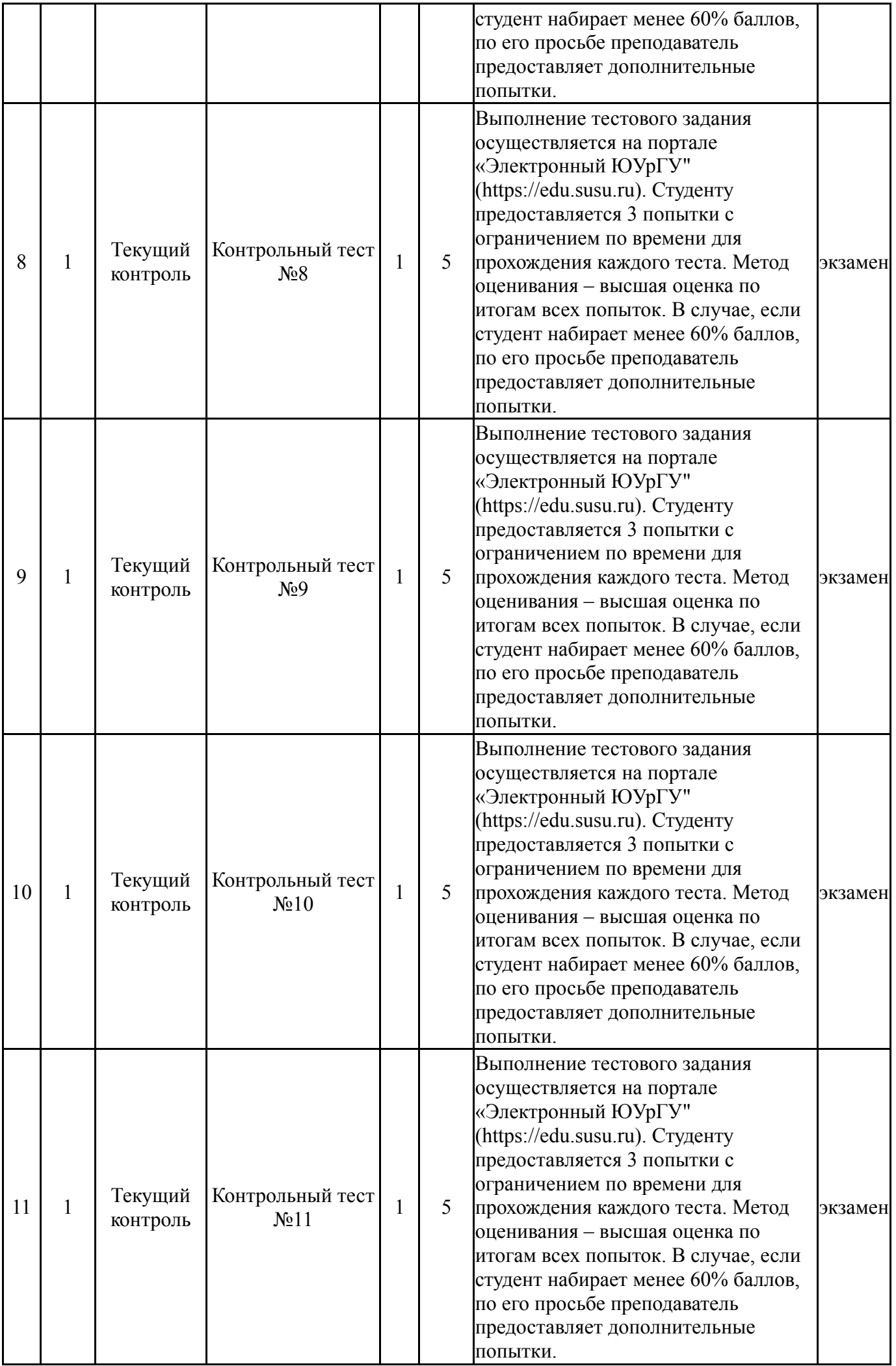

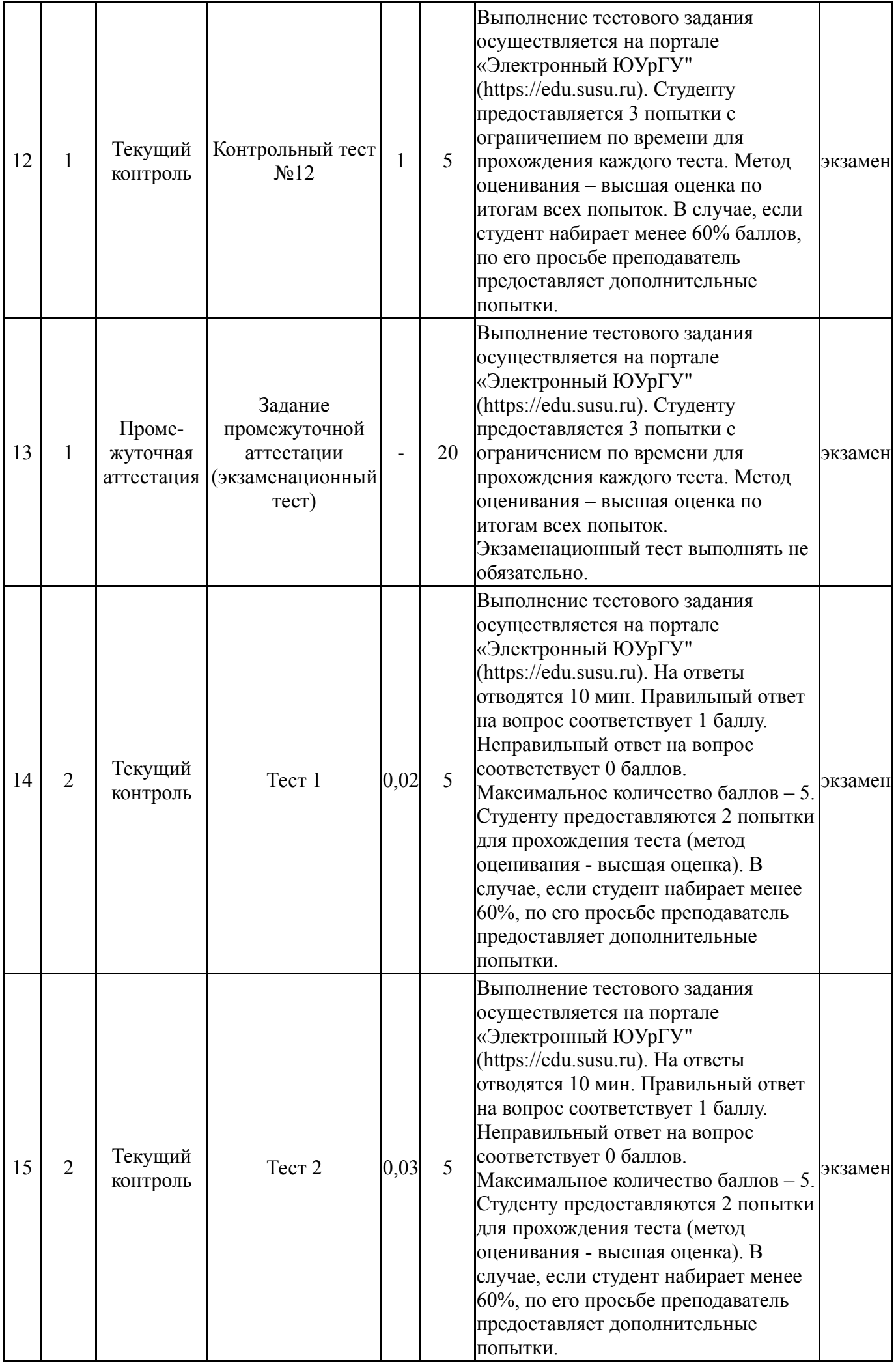

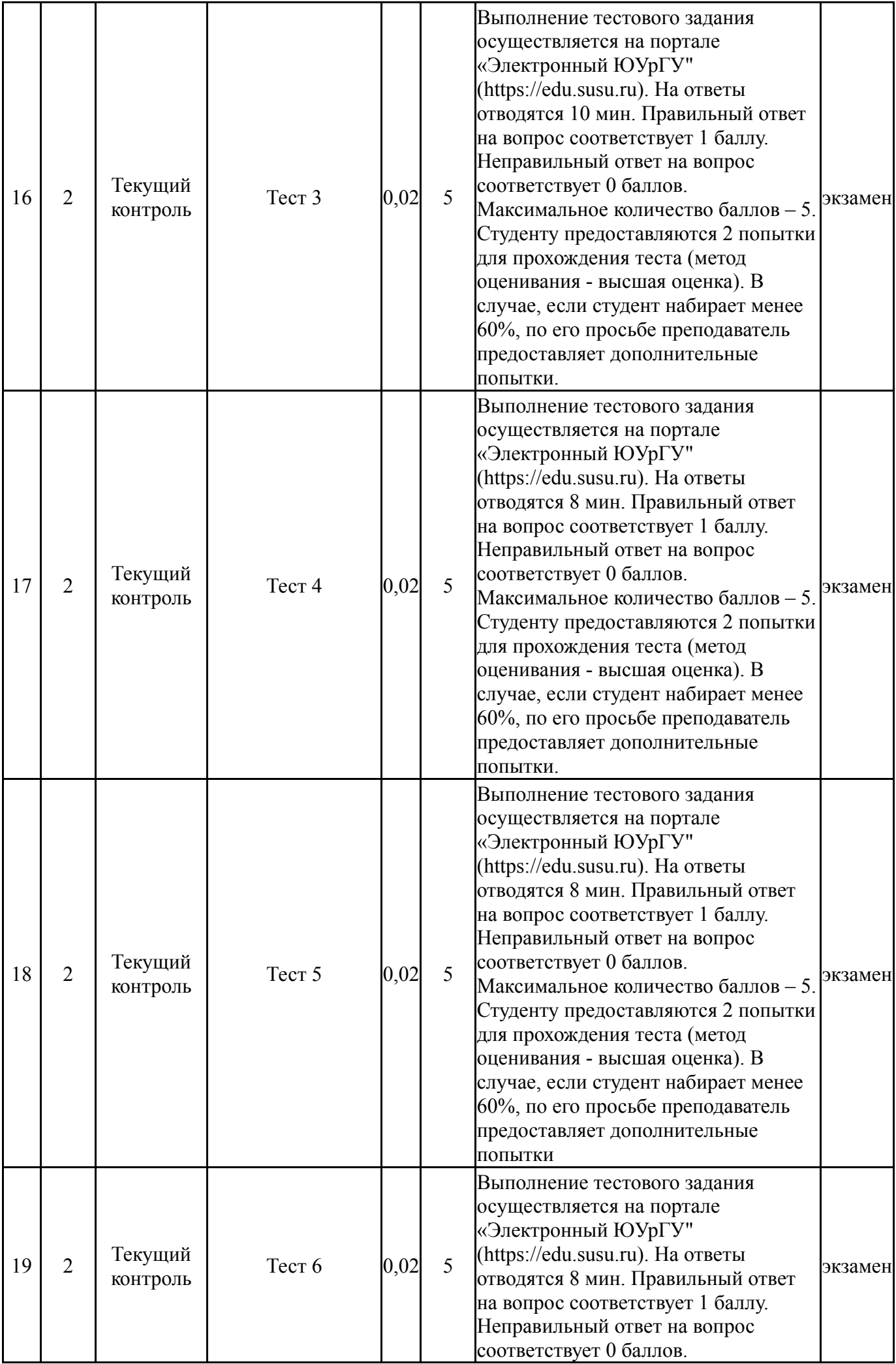

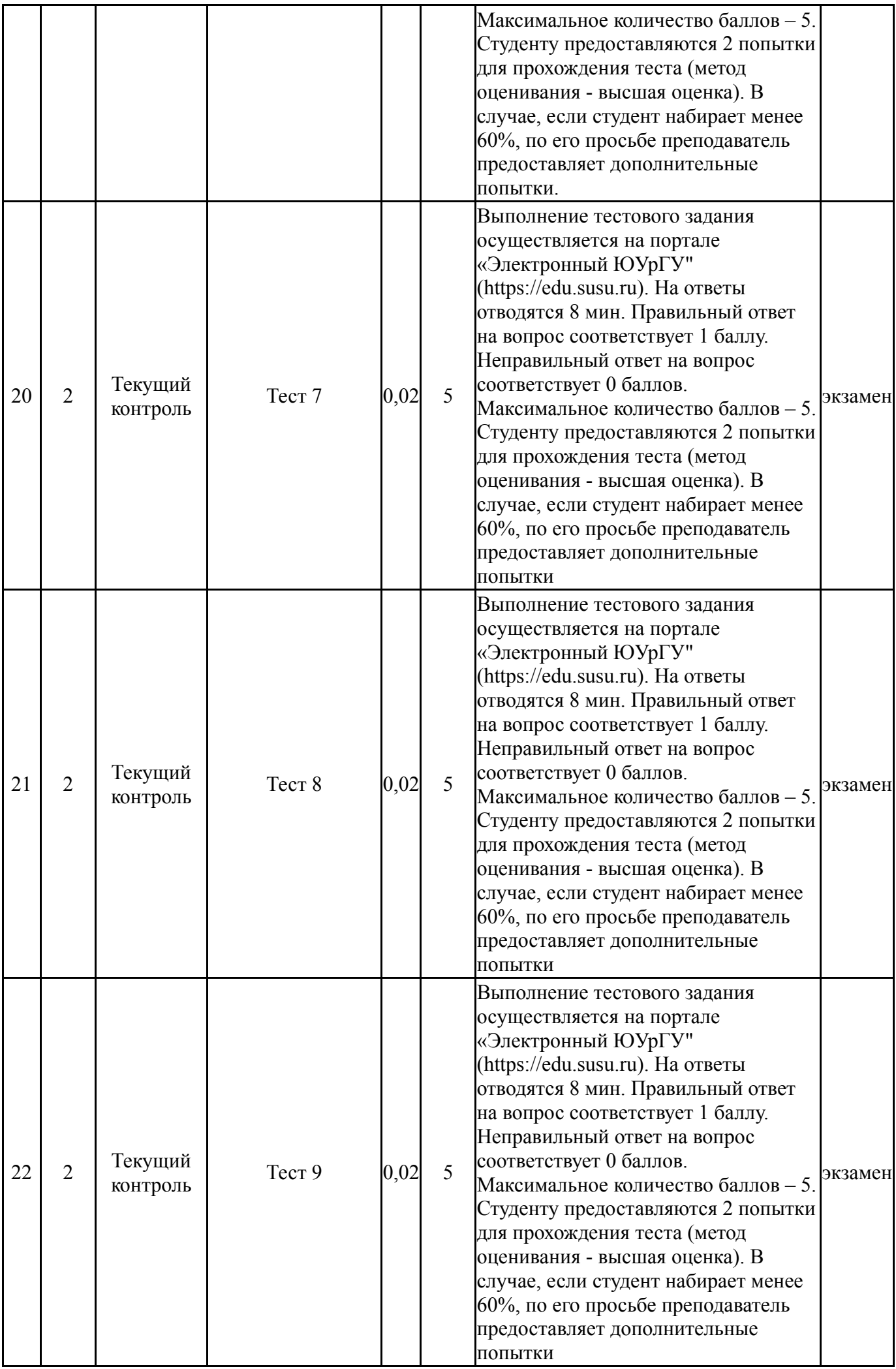

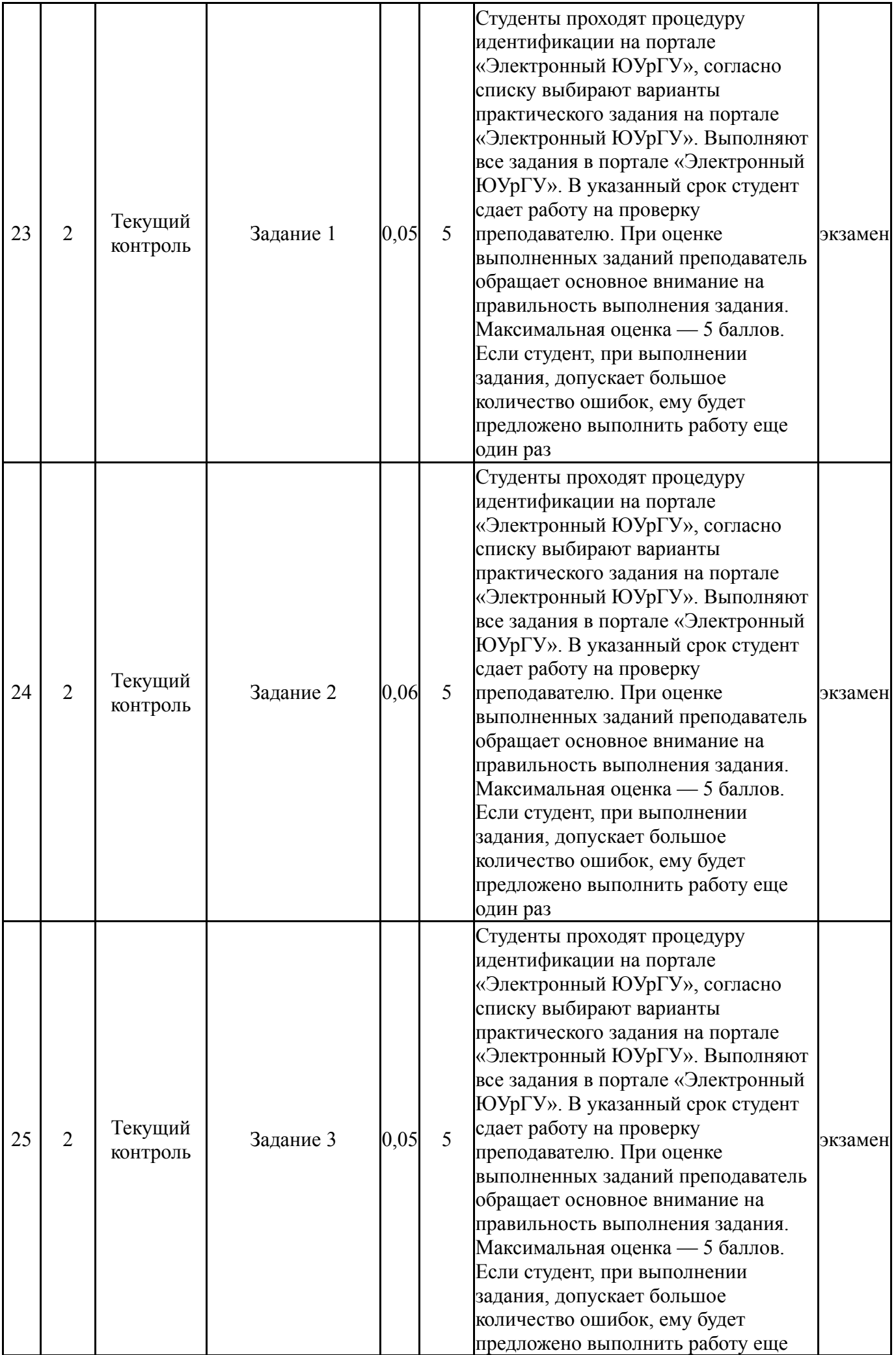

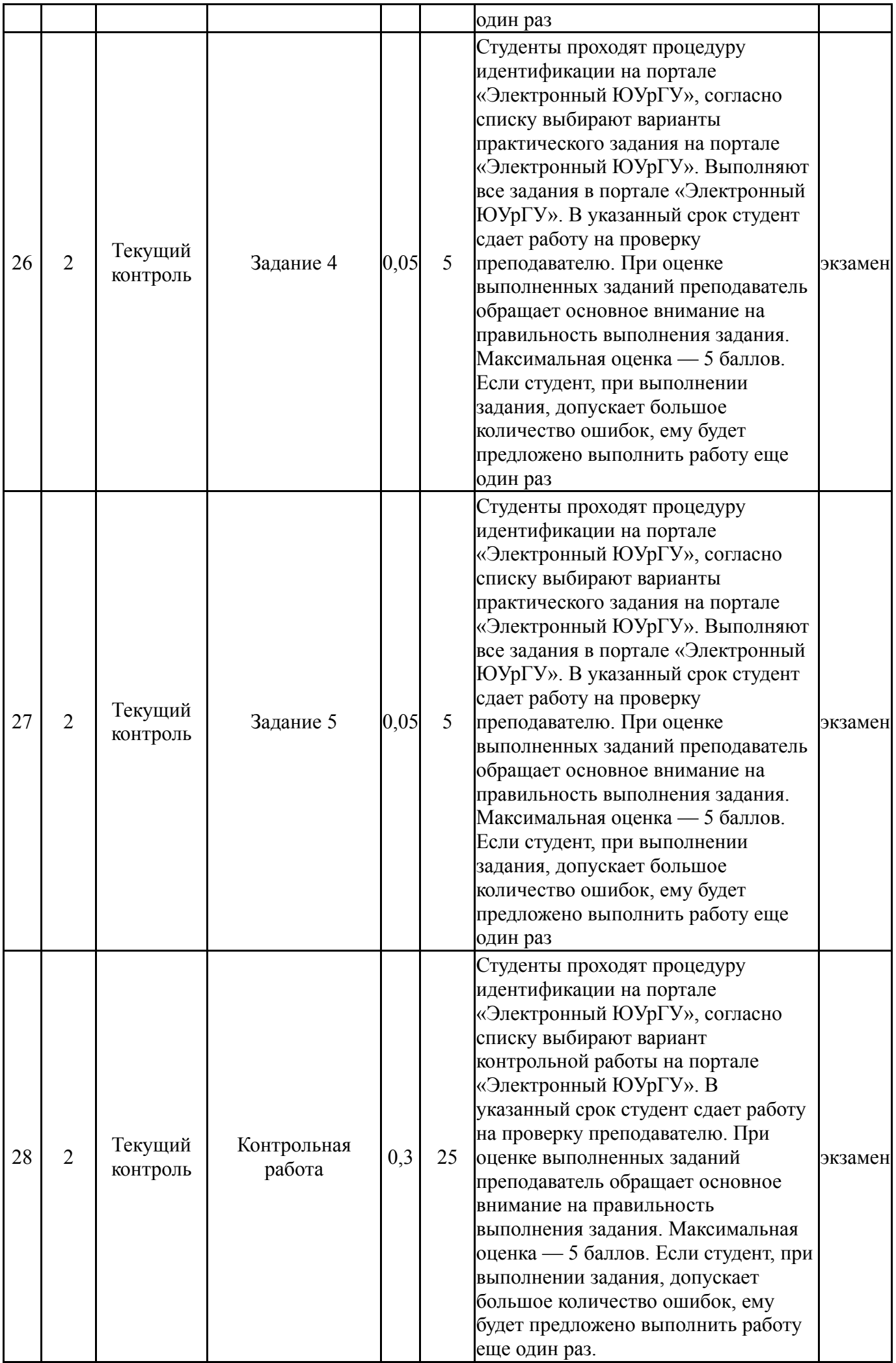

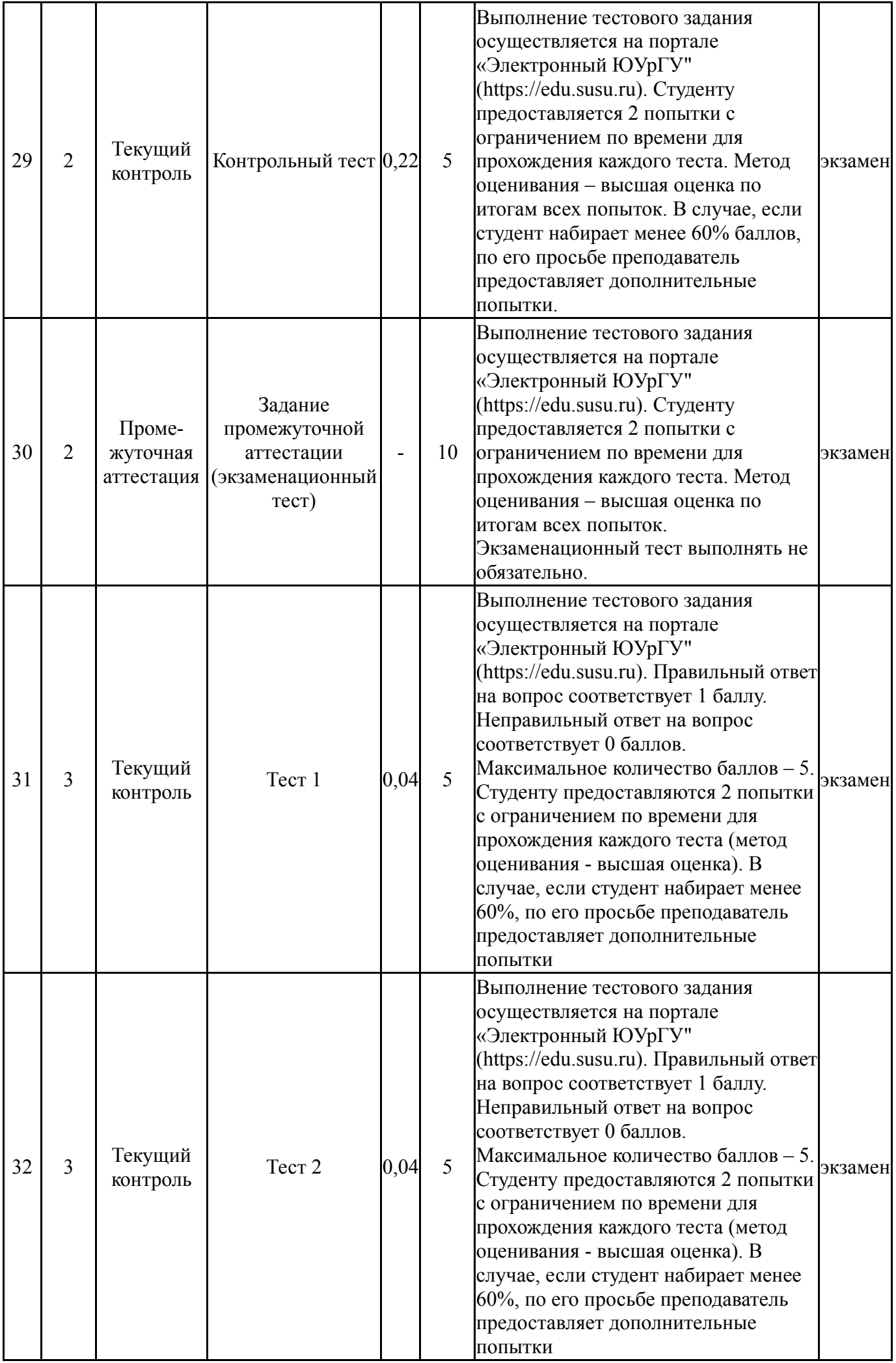

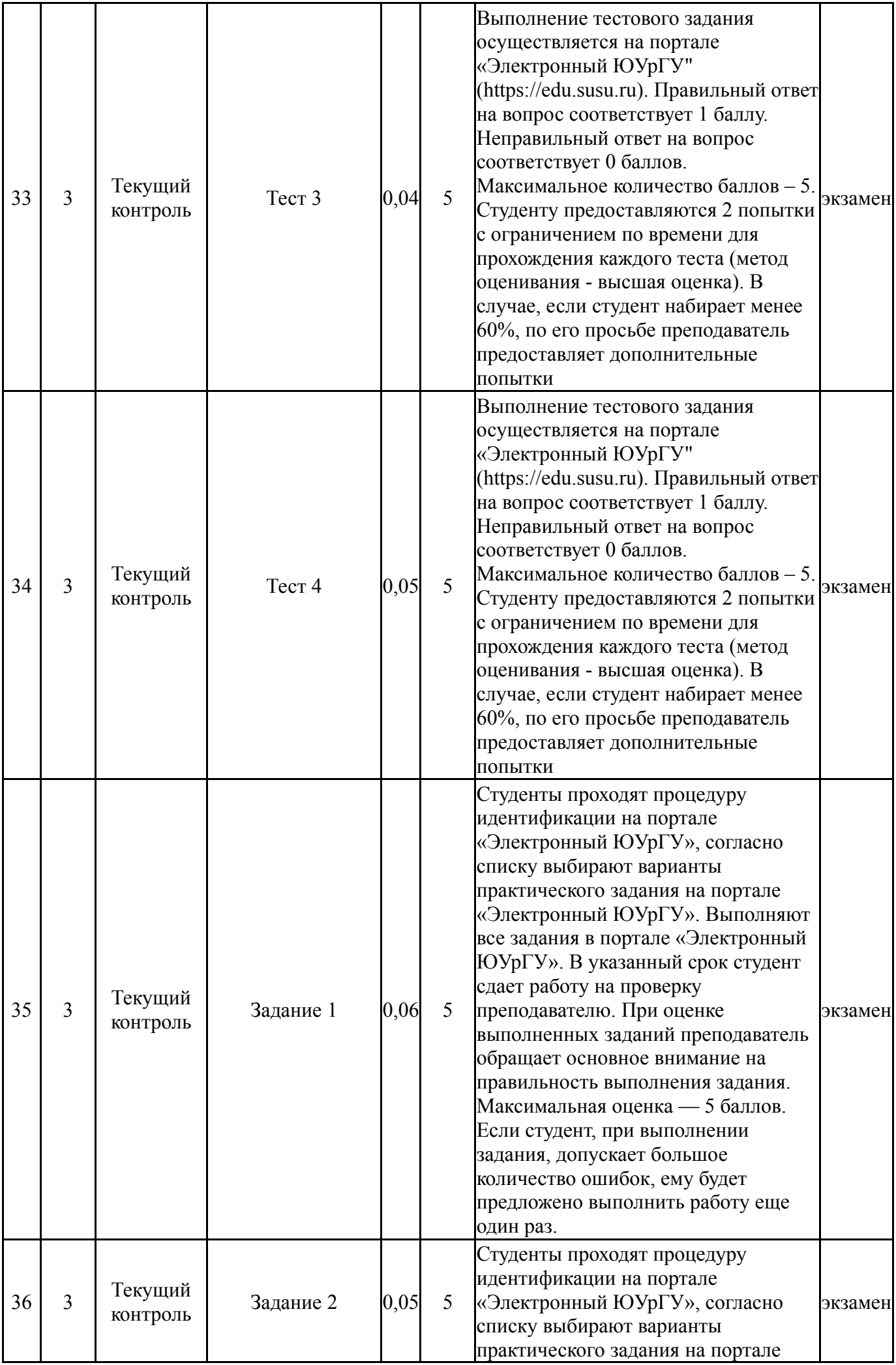

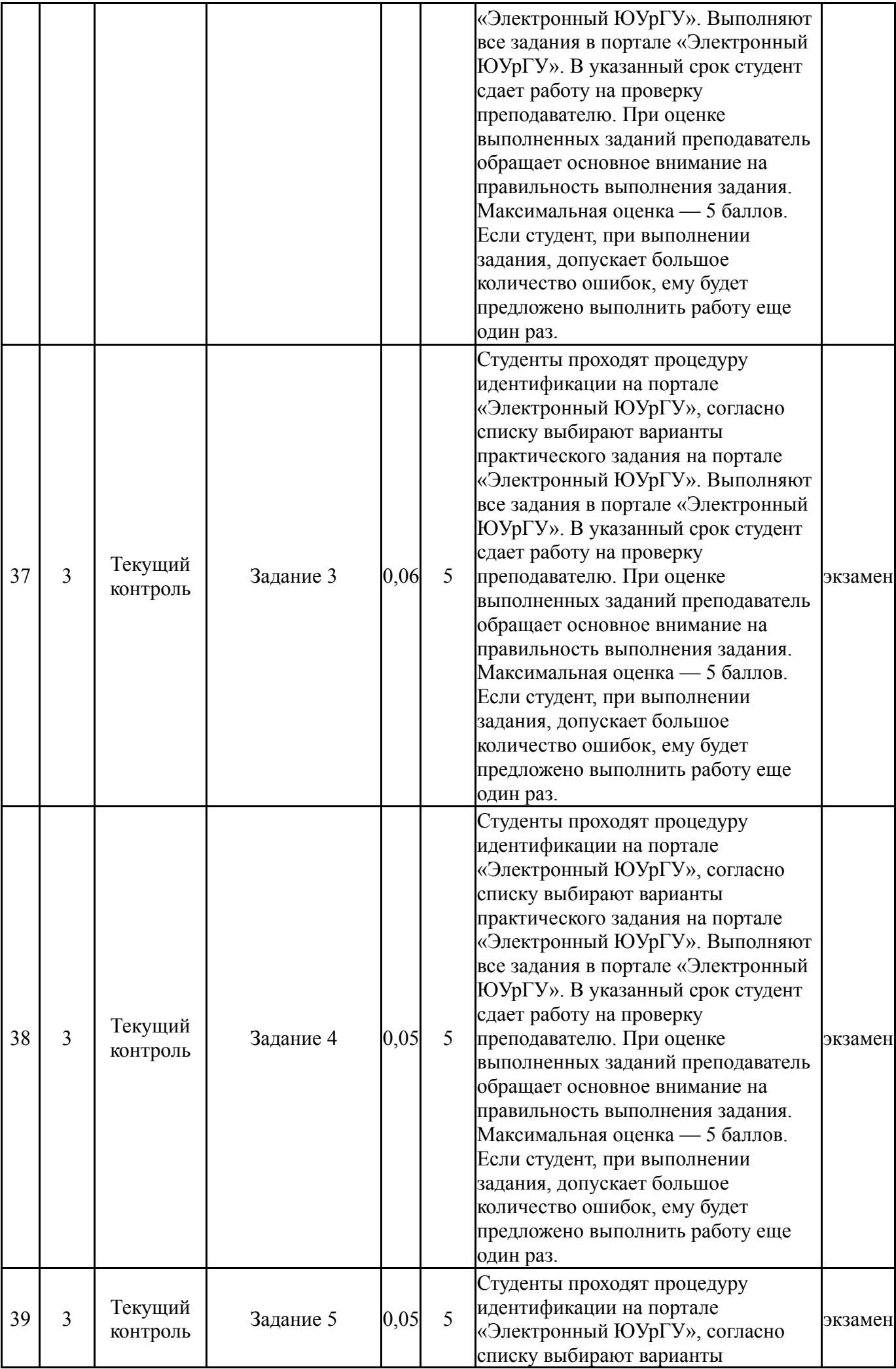

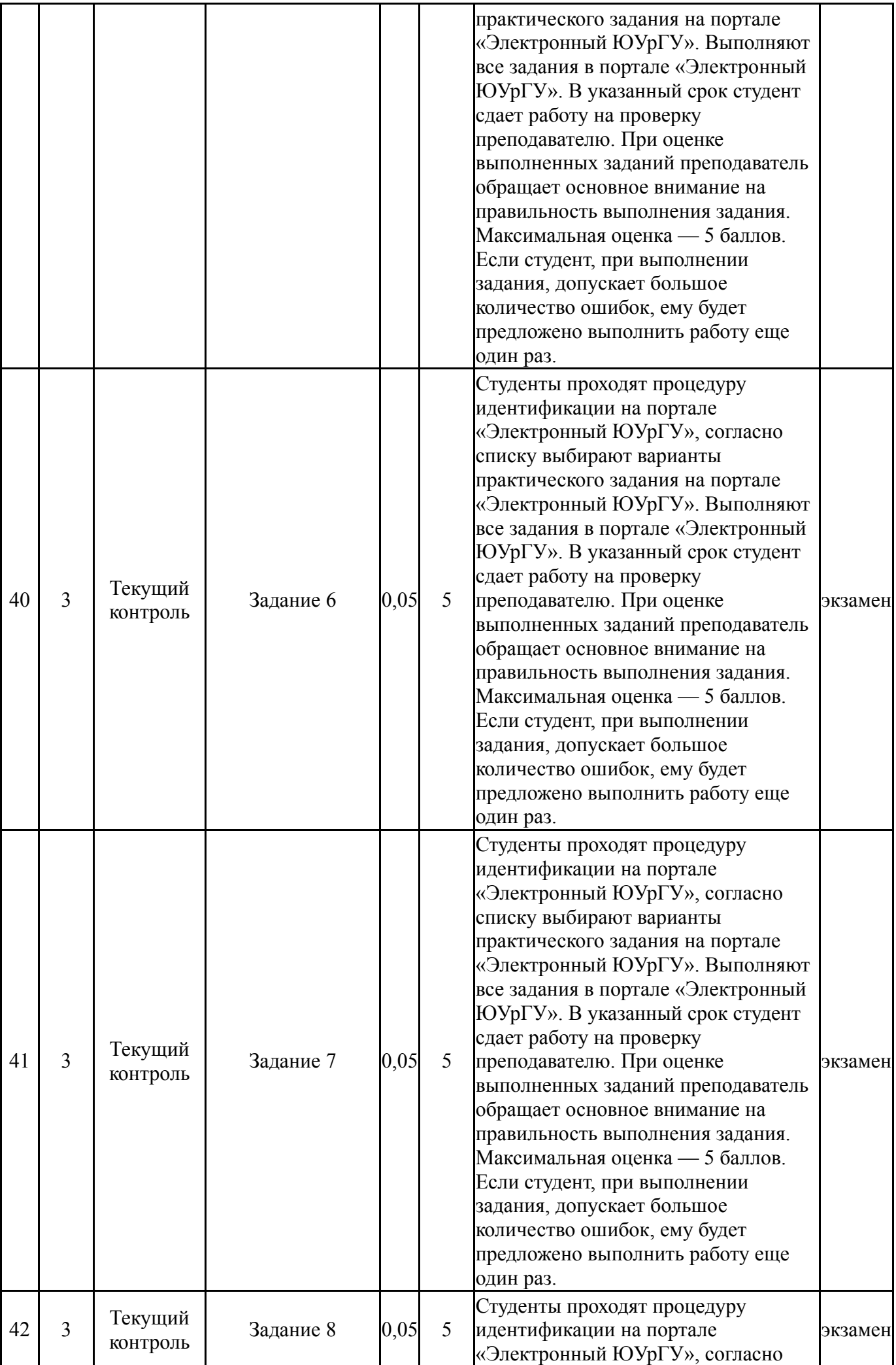

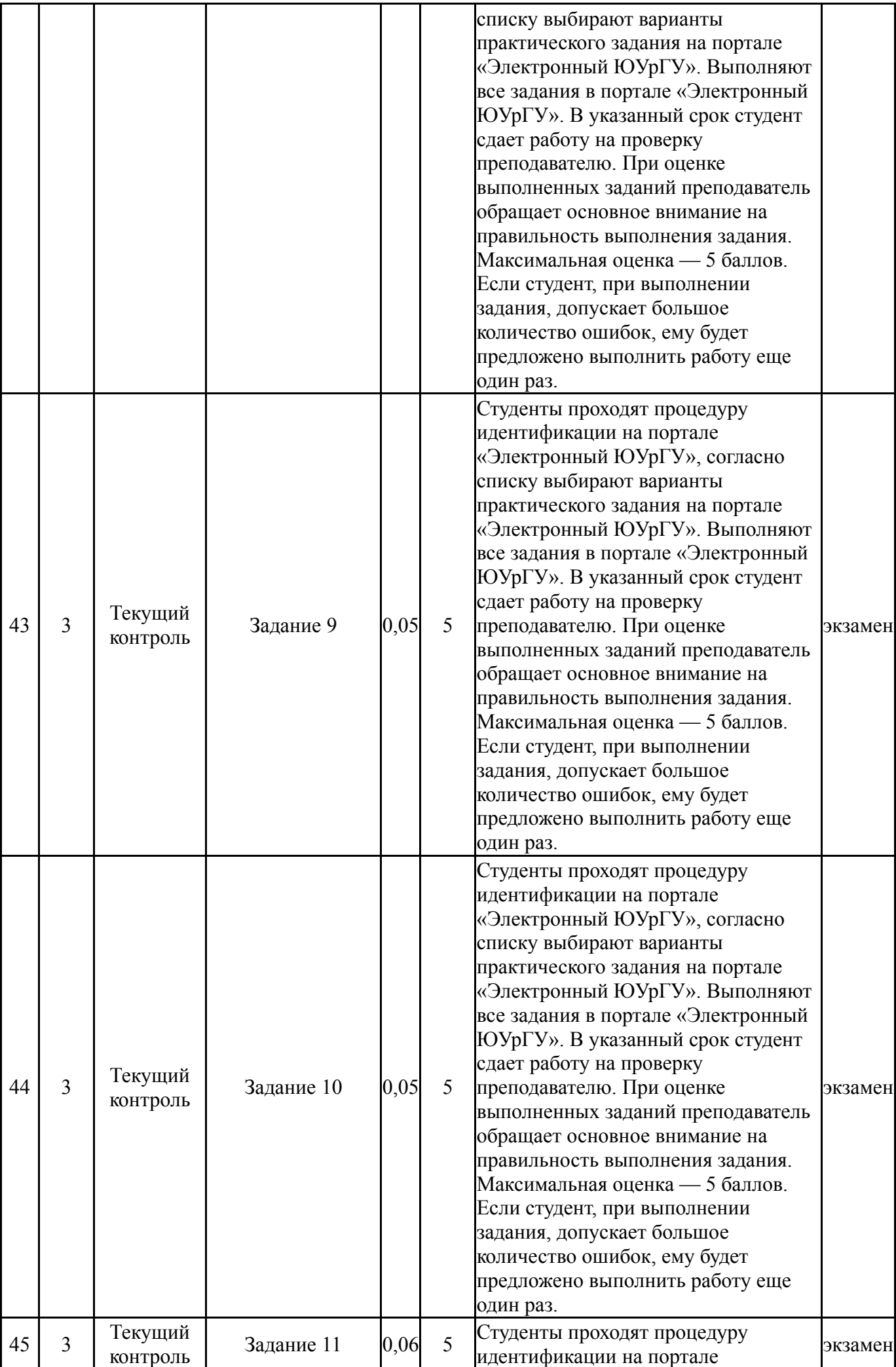

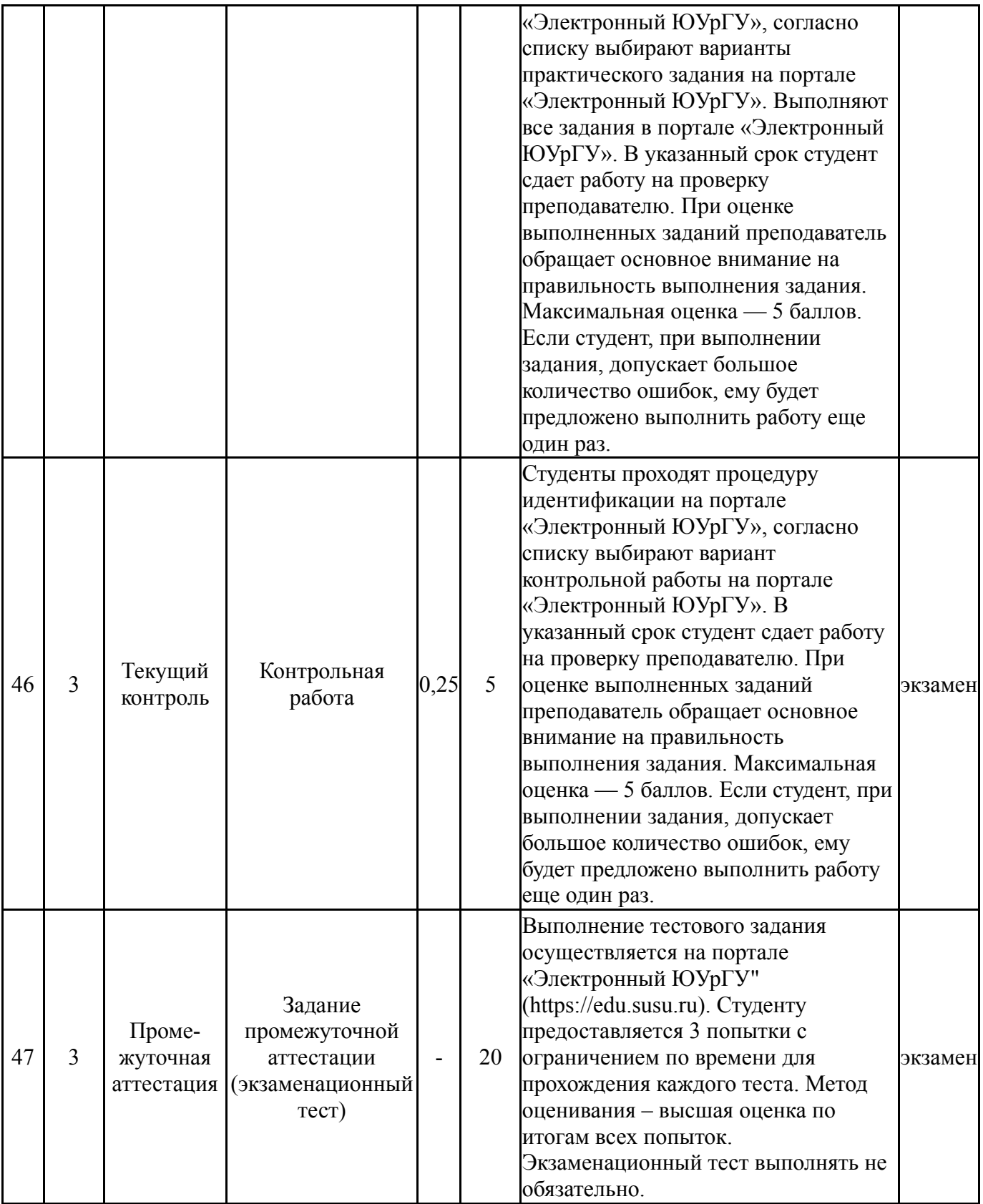

# **6.2. Процедура проведения, критерии оценивания**

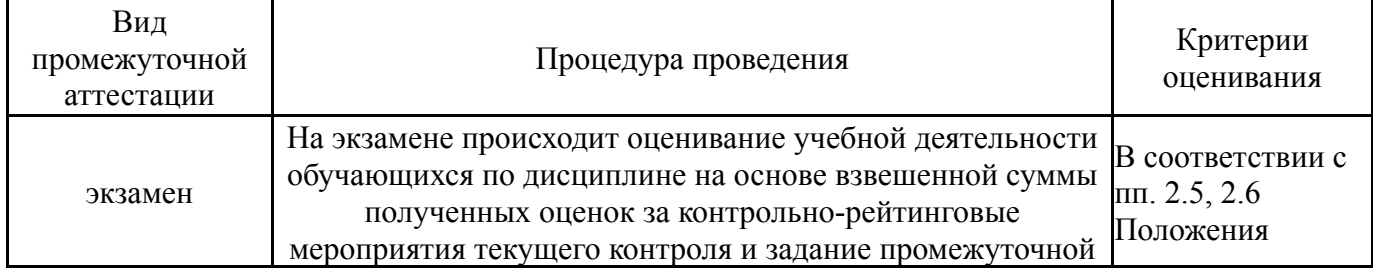

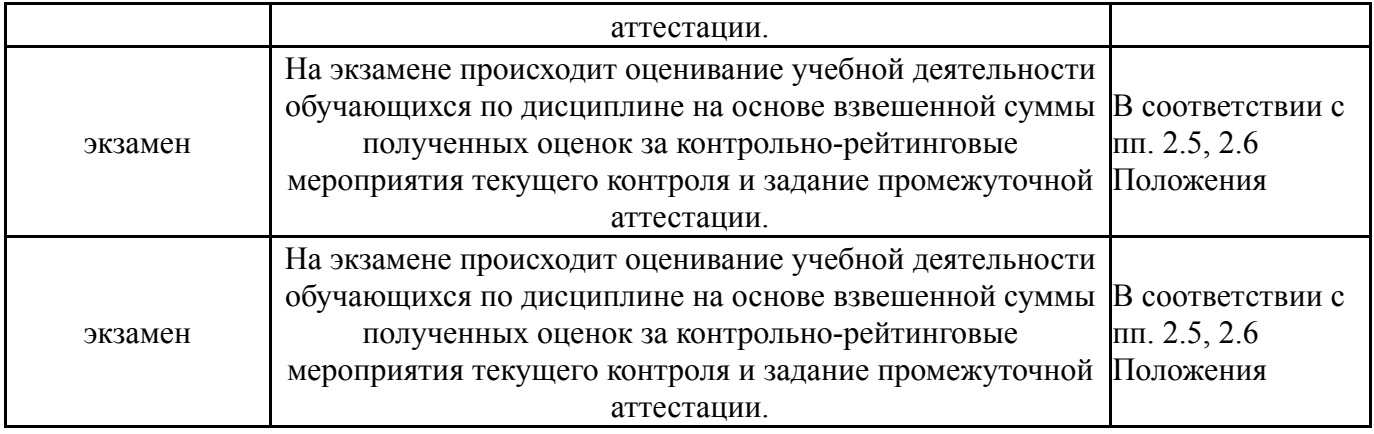

## **6.3. Паспорт фонда оценочных средств**

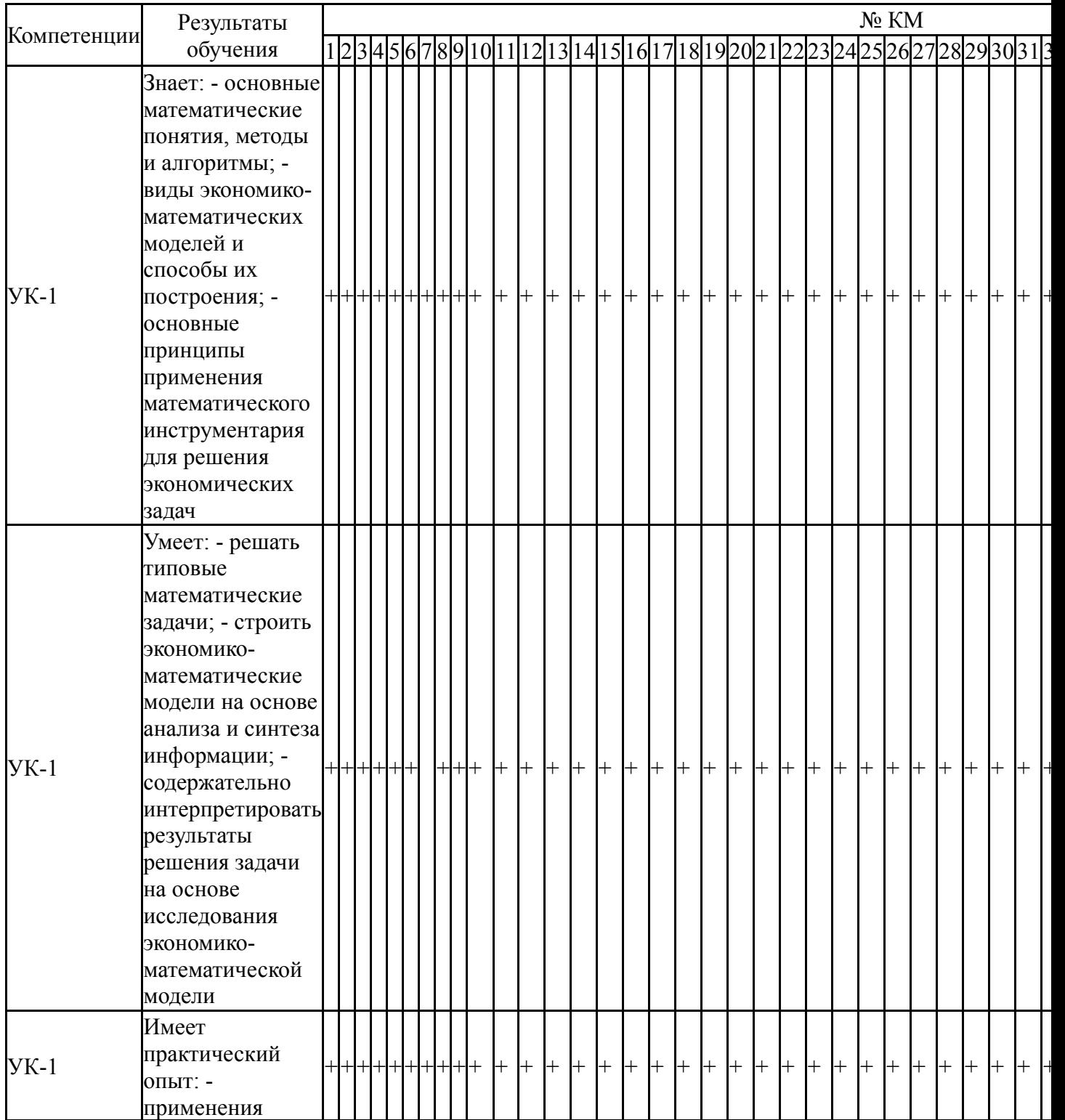

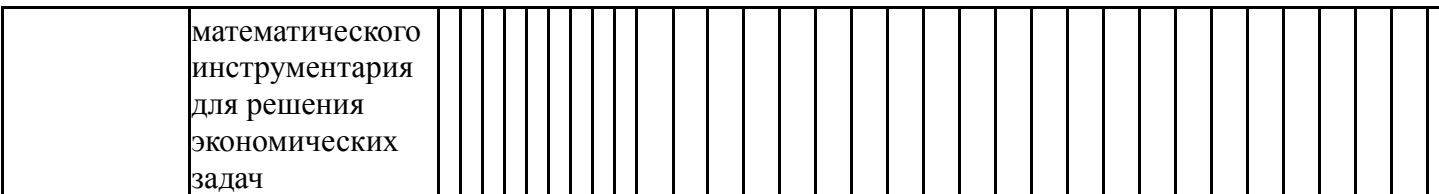

Типовые контрольные задания по каждому мероприятию находятся в приложениях.

#### **7. Учебно-методическое и информационное обеспечение дисциплины**

#### **Печатная учебно-методическая документация**

*а) основная литература:*

1. Шипачев, В. С. Высшая математика. Базовый курс [Текст] учеб. пособие для вузов В. С. Шипачев ; под. ред. А. Н. Тихонова. - 8-е изд., перераб. и доп. - М.: Юрайт, 2011. - 447 с. ил.

2. Беклемишев, Д. В. Курс аналитической геометрии и линейной алгебры [Текст] учеб. для вузов Д. В. Беклемишев. - 11-е изд., испр. - М.: Физматлит, 2006. - 307 с. ил.

### *б) дополнительная литература:*

1. Высшая математика в упражнениях и задачах [Текст] учеб. пособие для вузов П. Е. Данко и др. - 7-е изд., испр. - М.: АСТ : Мир и образование, 2016. - 815 с. ил.

2. Петрова, В. Т. Аналитическая геометрия [Текст] учебник для вузов по направлениям бакалавриата "Математика" и др. В. Т. Петрова. - Москва: КНОРУС, 2020. - 422 с. ил.

*в) отечественные и зарубежные журналы по дисциплине, имеющиеся в библиотеке:* Не предусмотрены

*г) методические указания для студентов по освоению дисциплины:*

- 1. Векторная алгебра
- 2. Матрицы и определители<br>3. Линии и поверхности
- 3. Линии и поверхности
- 4. Системы линейных алгебраических уравнений

*из них: учебно-методическое обеспечение самостоятельной работы студента:*

- 1. Векторная алгебра
- 2. Матрицы и определители
- 3. Линии и поверхности
- 4. Системы линейных алгебраических уравнений

#### **Электронная учебно-методическая документация**

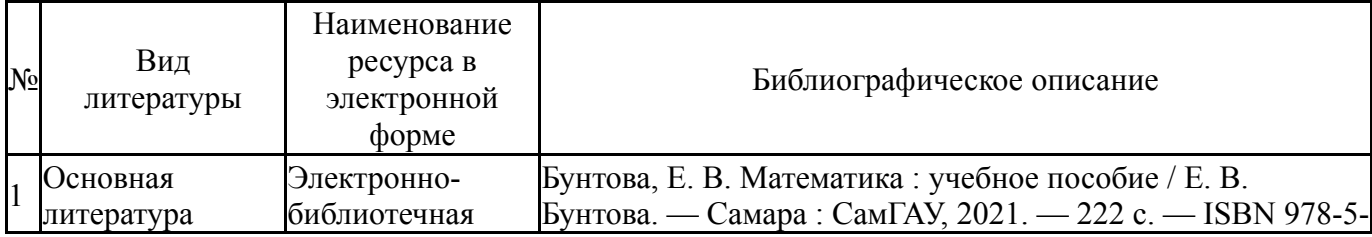

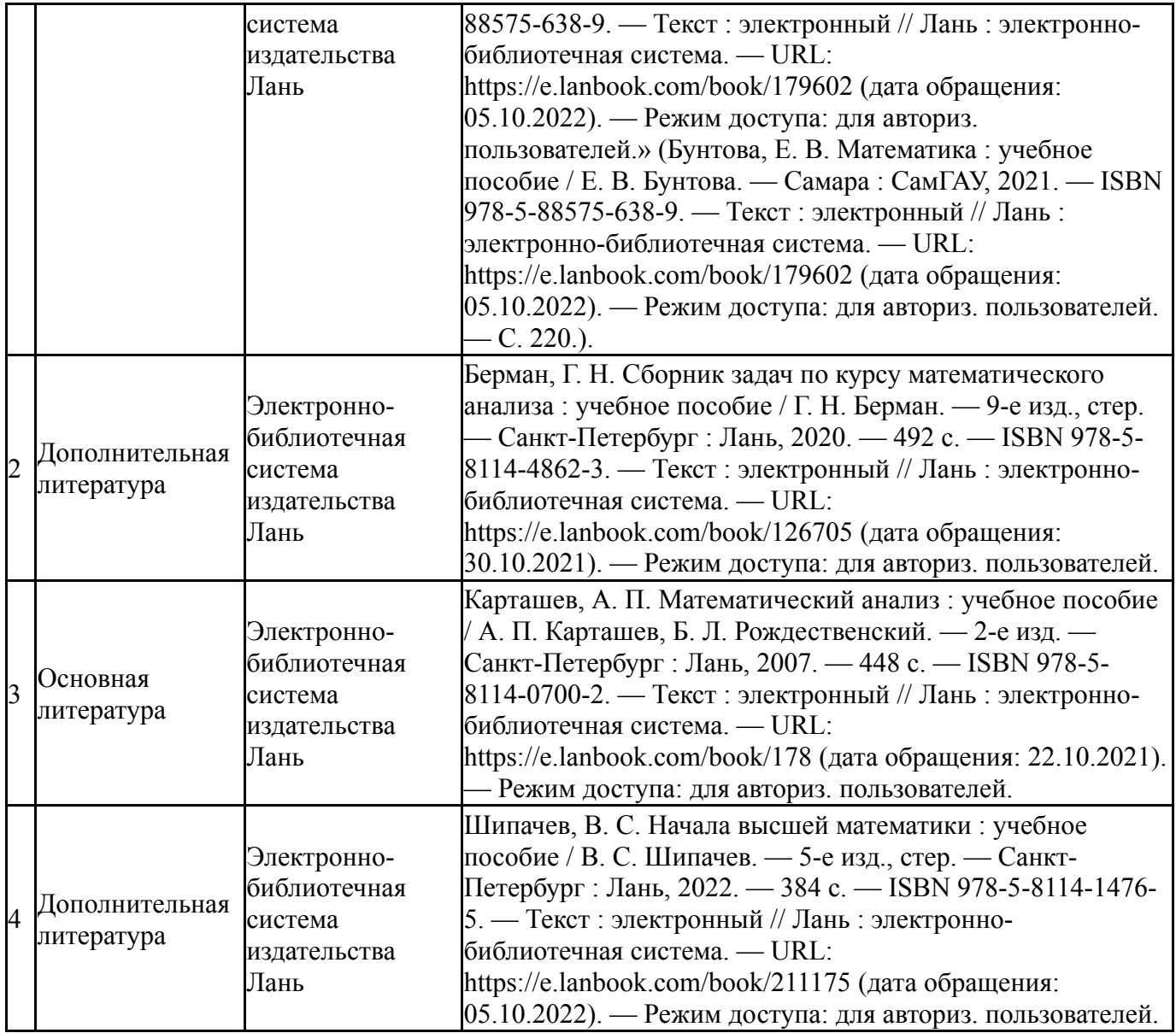

Перечень используемого программного обеспечения:

### Нет

Перечень используемых профессиональных баз данных и информационных справочных систем:

Нет

### **8. Материально-техническое обеспечение дисциплины**

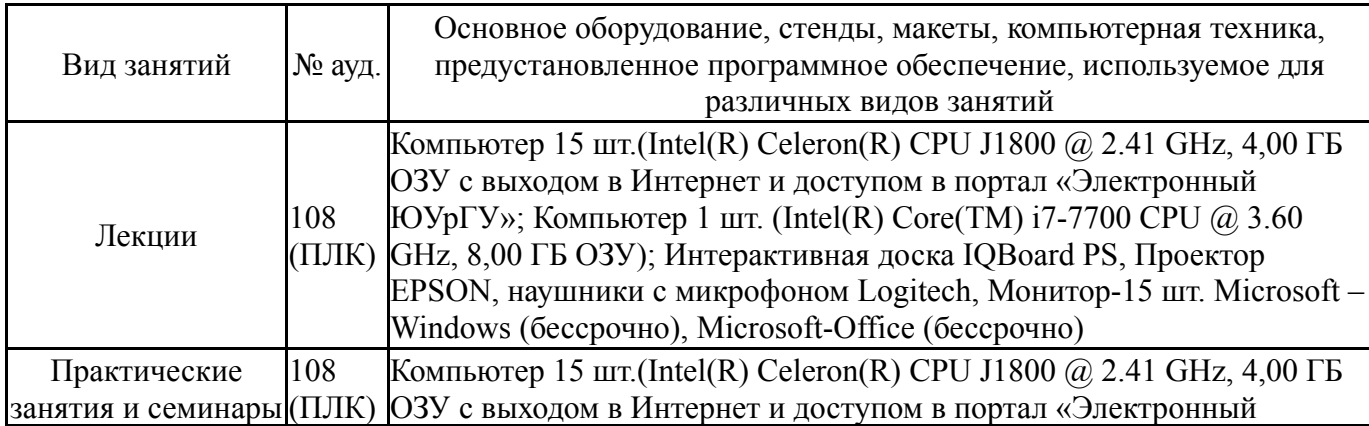

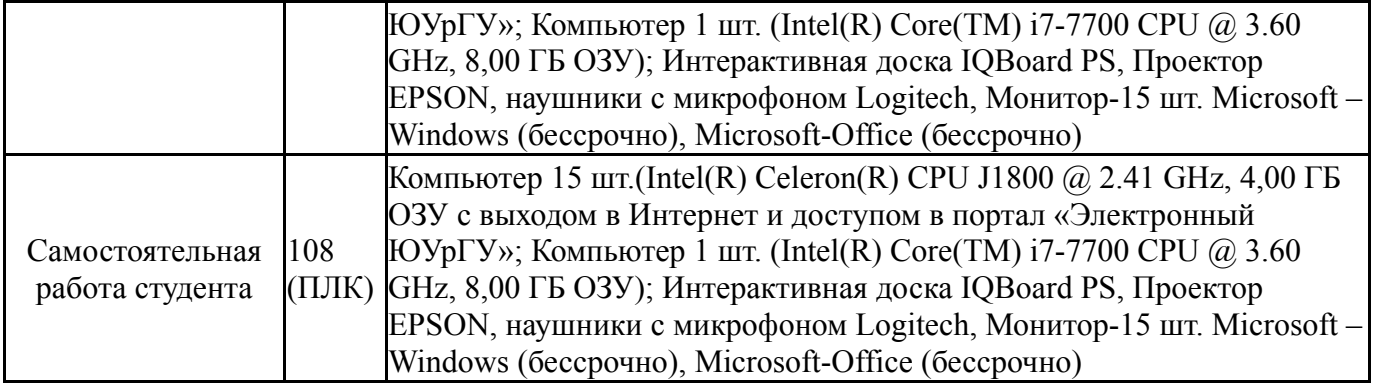